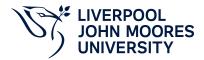

# **Modelling and Simulation**

# **Module Information**

**2022.01, Approved** 

## **Summary Information**

| Module Code         | 7402MENR                 |
|---------------------|--------------------------|
| Formal Module Title | Modelling and Simulation |
| Owning School       | Engineering              |
| Career              | Postgraduate Taught      |
| Credits             | 10                       |
| Academic level      | FHEQ Level 7             |
| Grading Schema      | 50                       |

#### **Teaching Responsibility**

| LJMU Schools involved in Delivery |  |
|-----------------------------------|--|
| Engineering                       |  |

# **Learning Methods**

| Learning Method Type | Hours |
|----------------------|-------|
| Lecture              | 11    |
| Practical            | 11    |

# Module Offering(s)

| Display Name | Location | Start Month | Duration Number Duration Unit |
|--------------|----------|-------------|-------------------------------|
| SEP-CTY      | CTY      | September   | 12 Weeks                      |

# **Aims and Outcomes**

| Aimo | This module is designed to introduce Matlab coding for scientific computation, system modelling, and system simulation using Simulink. |
|------|----------------------------------------------------------------------------------------------------|
|------|----------------------------------------------------------------------------------------------------|

### **Learning Outcomes**

| Code | Number | Description                                                                                    |
|------|--------|------------------------------------------------------------------------------------------------|
| MLO1 | 1      | Use MATLAB coding to solve higher level engineering, and other scientific computation problems |
| MLO2 | 2      | Formulate MATLAB programs to solve first-order ODEs and systems modelling and simulation       |
| MLO3 | 3      | Synthesize and implement a Simulink simulation of dynamic systems                              |

## **Module Content**

| Outline Syllabus       | Matlab coding: vector/matrix input and calculation, loop coding, conditional coding, plotcurves, coding and calling functions, M-file coding, M-file debugging.Solving ODEs: dynamic system modelling, numerical methods for solving ODE'sincluding Euler method, fourth-order Runge Kutta method, and calling ODE45.Simulink with Matlab: data communication including Fromworkspace, To-workspace,In-port and Out-port, calling Simulink model from Matlab.Simulation with Simulink: dynamic system simulation examples with Matlab/Simulink. |
|------------------------|----------------------------------------------------------------------------------------------------|
| Module Overview        |                                                                                                    |
| Additional Information | This is a level 7 module for students to learn how to use Matlab/Simulink & LABVIEW for scientific computation and dynamic system simulation.United Nations Sustainable Development Goals:4 Quality Education7 Affordable and Clean Energy8 Decent Work and Economic Growth9 Industry, Innovation and Infrastructure                                                                                                    |

### **Assessments**

| Assignment Category | Assessment Name                 | Weight | Exam/Test Length (hours) | Module Learning<br>Outcome Mapping |
|---------------------|---------------------------------|--------|--------------------------|------------------------------------|
| Report              | Simulation -<br>Matlab/Simulink | 100    | 0                        | MLO1, MLO2,<br>MLO3                |

### **Module Contacts**

#### **Module Leader**

| Contact Name | Applies to all offerings | Offerings |
|--------------|--------------------------|-----------|
| Dingli Yu    | Yes                      | N/A       |

#### **Partner Module Team**

| Contact Name | Applies to all offerings | Offerings |
|--------------|--------------------------|-----------|
|--------------|--------------------------|-----------|